## бланк приходного кассового ордера заполнить онлайн

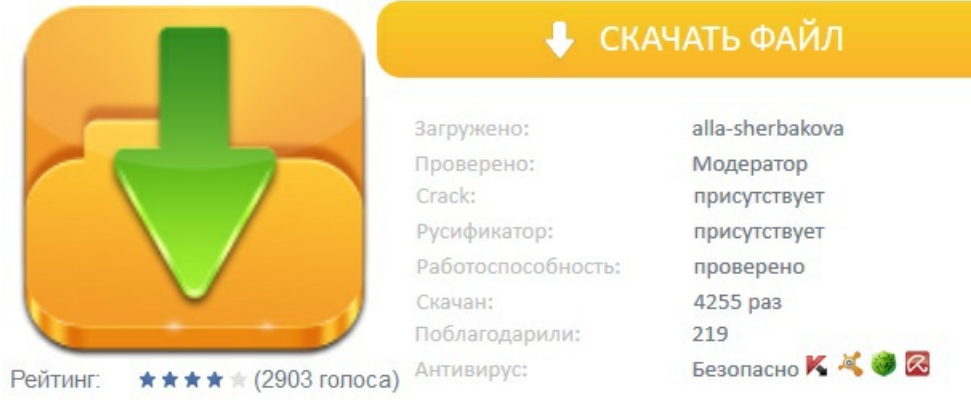